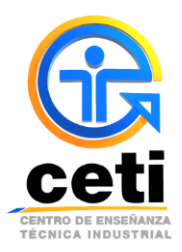

## **Guía de pasos para descargar ficha de pago de Aportación Semestral**

**Plantel Colomos**

- **1)** Ingresa a tu sesión de alumno en el Sistema Escolar (En caso de no saber ingresar al sistema escolar consulta la **Guía de pasos para ingresar al Sistema Escolar**)
- **2)** Una vez en tu sesión de alumno, deberás dirigirte a la pestaña con el nombre de **Caja**, para poder solicitar tu pago.

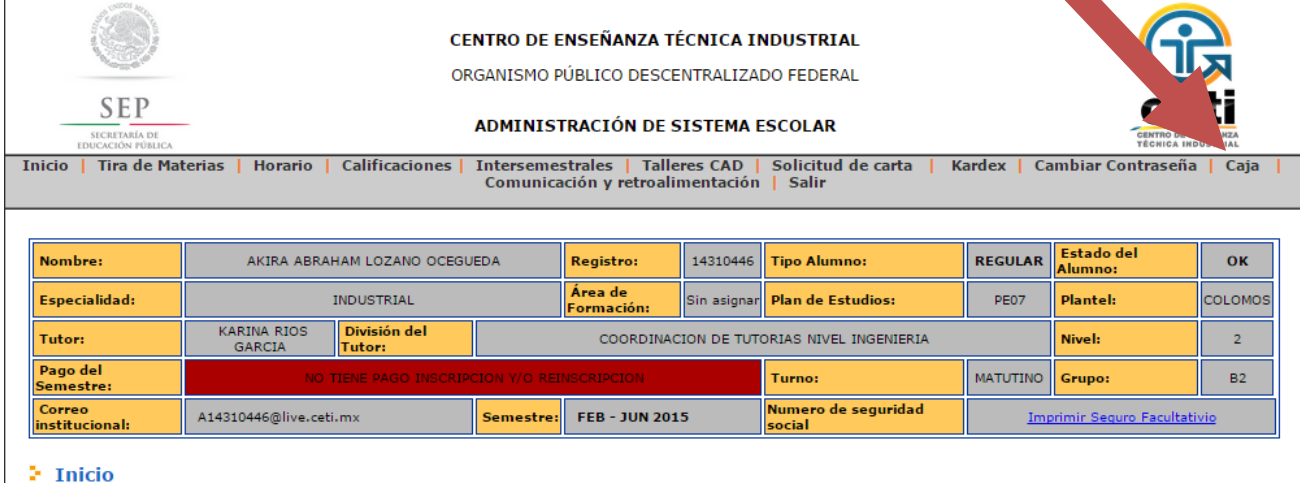

**3)** Seguido de dar clic sobre la pestaña de caja, aparecerá una ventana donde debes de dar clic en la pestaña de **Solicitar Pagos** para poder generar la ficha.

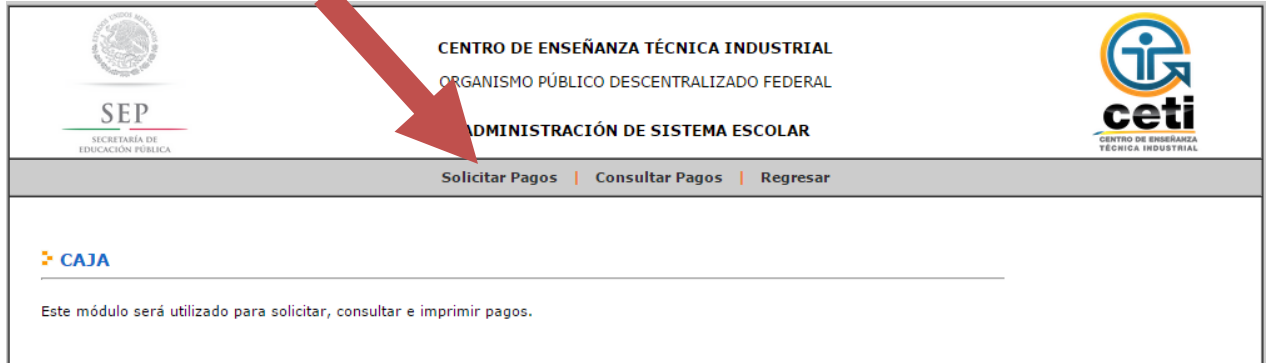

**4)** En la nueva ventana te aparecerá una lista de los diferentes conceptos de pagos a tu disposición, deberás elegir el de **Aportación Semestral** dando un solo clic en el botón verde marcado a continuación

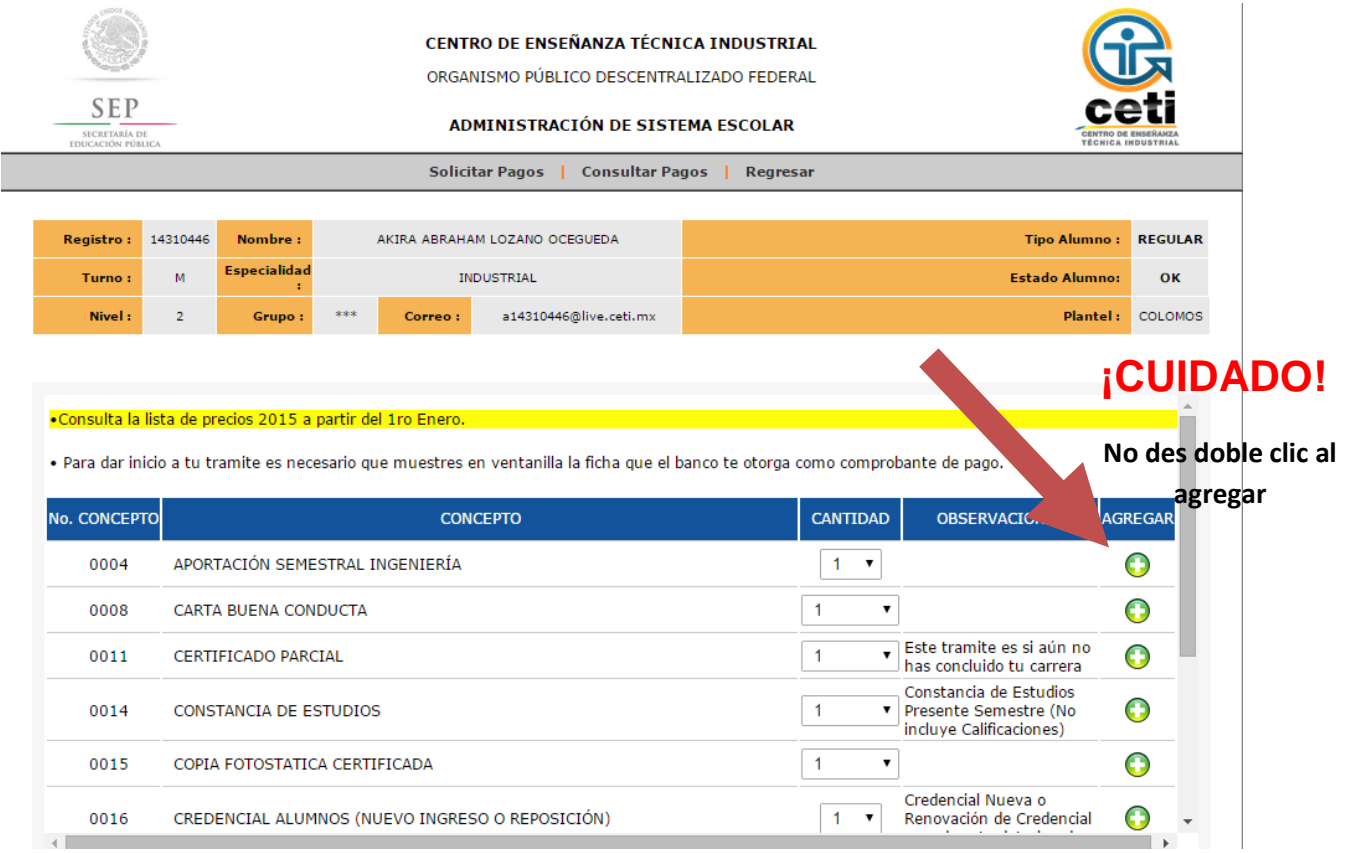

**5)** Una vez agregado el concepto de Aportación Semestral, tienes que dirigirte a la parte inferior de la página donde estará cargado tu pago a efectuar y deberás dar clic en el botón de **GUARDAR**.

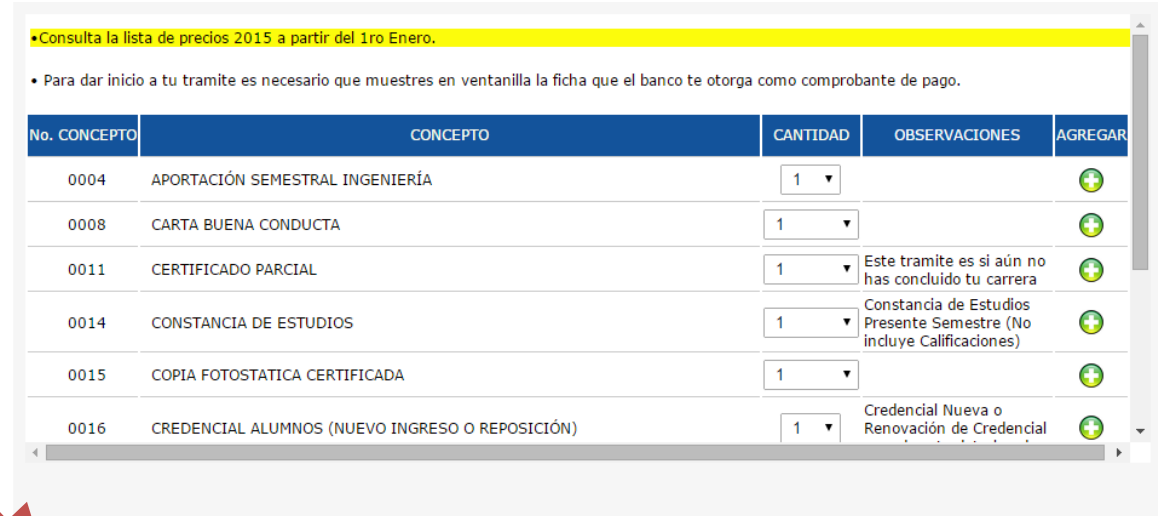

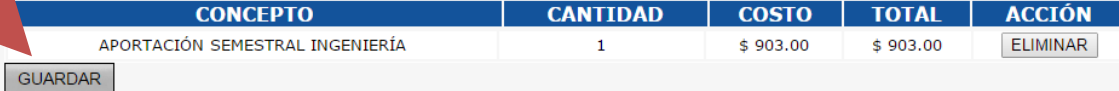

Martes, 20 de Enero de 2015 (19:18)<br>©2008 CETI - CENTRO DE ENSEÑANZA TÉCNICA INDUSTRIAL

**6)** El sistema te enviará a la pestaña de Consultar pagos, donde puedes observar el status de tus tramites, te aparecerá el concepto de Aportación Semestral cargado y al final una imagen de una Impresora en rojo, tendrás que dar clic sobre esa impresora para poder imprimir tu ficha de pago.

(El botón en verde indica que ya se ha pagado el concepto solicitado)

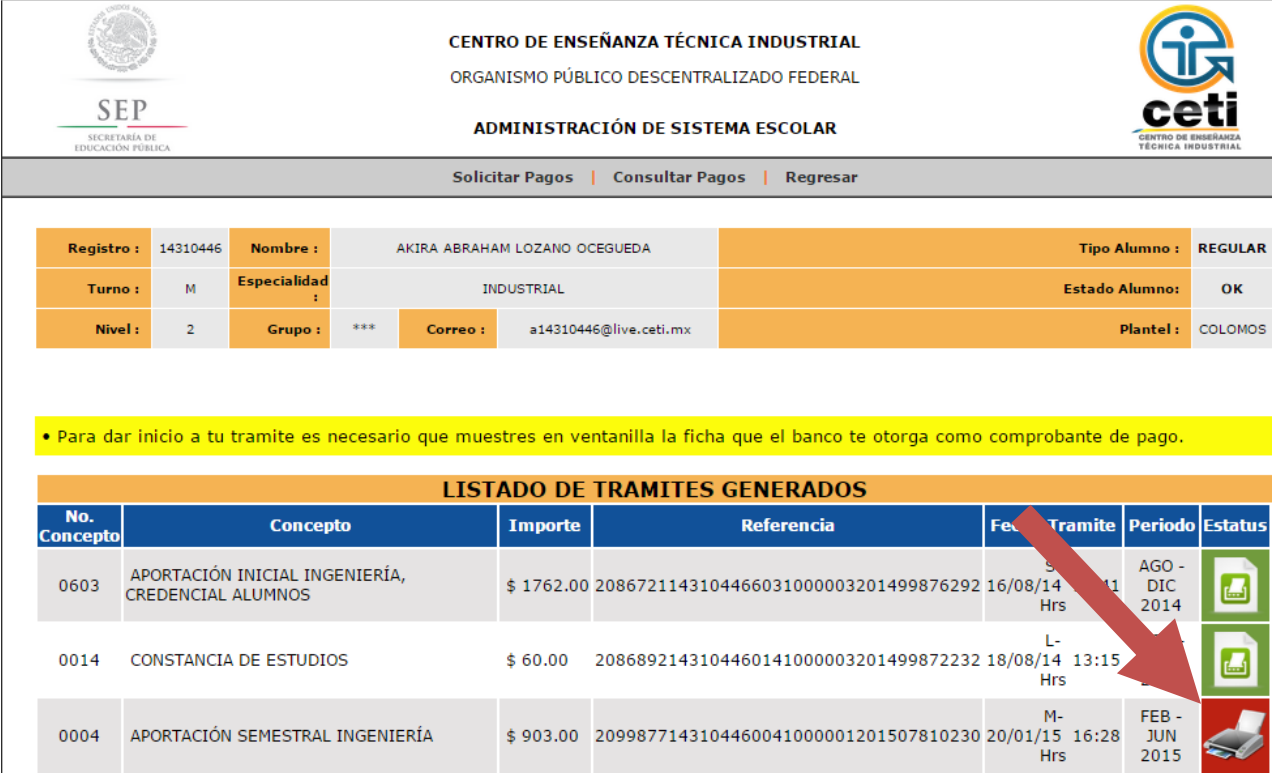

**7)** El sistema te enviará a una ventana donde visualizaras tu ficha de pago en formato PDF, tendrás que imprimirlo para poder efectuar el pago en el banco correspondiente.

## **NOTA IMPORTANTE:**

Antes de imprimir la ficha de pago verifica que tus datos sean correctos, ya que no se aplicaran **reembolsos.** El status de tu pago se actualizara después de un día hábil de haber realizado el pago

Cualquier duda o aclaración favor de enviar un correo a **apoyo.academico.col@ceti.mx** o comunicarse al teléfono **36-41-32-50 ext. 229 o 501** en horario de lunes a viernes de 9:00 a 20:00 hrs